#### بسمه تعالی

### **ماشین بردار پشتیبان**

#### • مهلت تحویل 1401/12/26 ساعت 23:55

- مهلت ارسال به هیچ وجه قابل تغییر نیست.
- مواردی که بعد از تاریخ فوق ارسال شوند قابل قبول نبوده و نمره ای نخواهد داشت.
- انجام تمرین تک نفره است. لطفا به تنهایی انجام شود، در غیر اینصورت نمره منفی در نظر گرفته خواهد شد.
	- کل محتوای ارسالی زیپ شود و نام فایل زیپ ارسالی studentNumber\_2HW باشد.
		- محتوای ارسالی دارای راهنما (read me) جهت تسهیل اجرا باشد.
			- زبان برنامه نویسی دلخواه است. )پیشنهاد: پایتون(
- موارد ارسال شده احتماال در تاریخی که بعدا مشخص میشود به صورت آنالین نیز تحویل گرفته خواهند شد )صرفا آنچه در LMS طبق تاریخ فوق تحویل داده شده است بعدا به صورت حضوری تست شده و توضیح داده میشود(
	- تنها تکالیفی که به LMS و قبل از مهلت ارسال، فرستاده می شوند بررسی خواهند شد.
- حداقل یک ساعت قبل از مهلت ارسال را احتیاطا هدف قرار دهید، تا مشکالت غیرقابل پیش بینی مانند موارد زیر باعث عدم آپلود پاسخ ها در LMS و ارسال آنها از طریق ایمیل نشوند:

– قطعی اینترنت —تنظیم نبودن دقیق ساعت سایت با ساعت گرینویچ —کرش سیستم عامل و نیاز به فرمت- بارش زیبای شهاب سنگ از آسمان و ...

## **شرح:**

در این تمرین از ابزارها و کتابخانه های آماده SVM برای آشنایی با قابلیت های دسته بندی SVM استفاده می کنیم.

**بخش :1** 

ابتدا چند مساله دو کلاسه از خیلی ساده تا خیلی پیچیده طراحی کنید. به عنوان مثال، تعدادی نقطه (مثلا ۱۰۰ تا ۱۰۰۰ نقطه) در فضای دو بعدی در نظر بگیرید و برخی از نقاط را عضو کلاس ۱ و برخی دیگر را عضو کلاس -1 فرض کنید. نقاط را در یک نمودار دو بعدی رسم کنید. مثال شکل های زیر می توانند چند مثال پیشنهادی باشند:

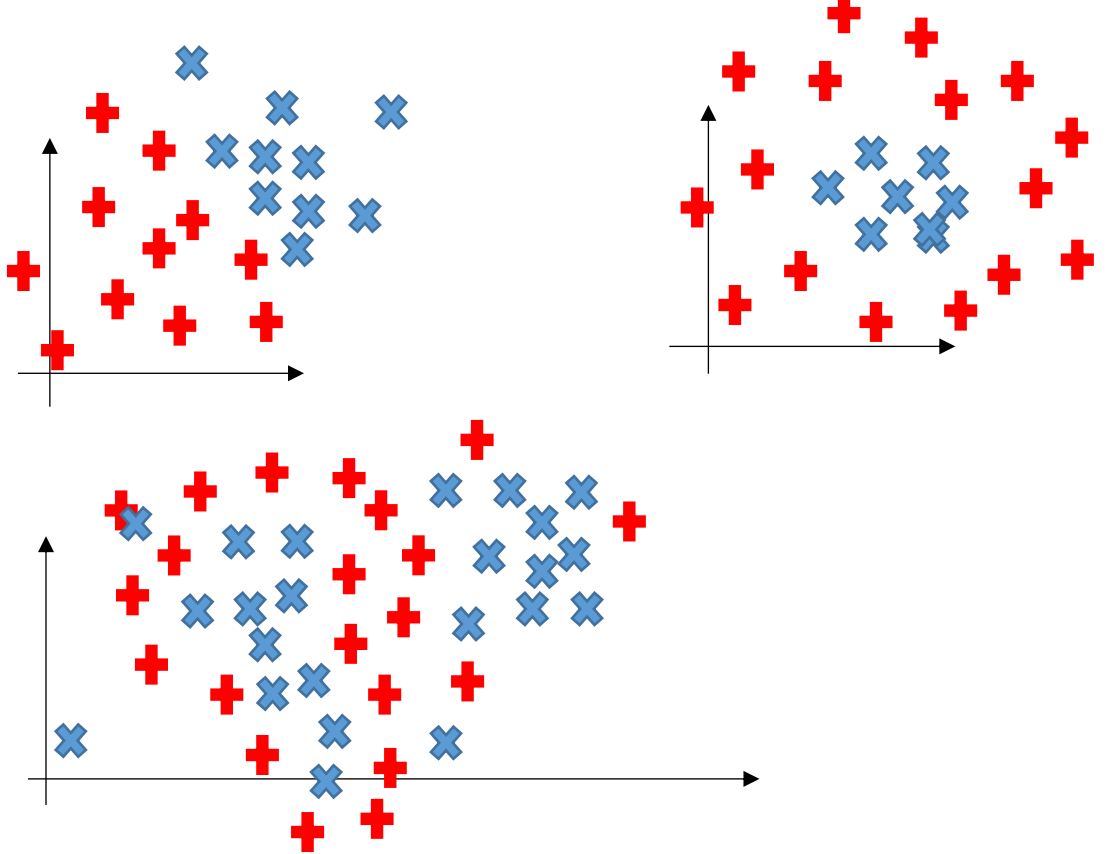

سعی کنید در تولید نقاطی مانند نقاط فوق، دستی کار نکنید، یعنی با کمک توابعی نقاطی را تولید کنید که هر بار بتوانید نقاطی و دسته هایی با ویژگی ها و شکلهای متمایز ایجاد و آزمایش کنید.

سپس با SVM اقدام به دسته بندی داده های ساختگی خود کنید. بدون هسته، با انواع هسته ها، پارامترهای مختلف برای هر هسته و ... را تست کنید.

خط جداکنندهای که SVM یافته است را در کنار نقاط آموزشی در یک نمودار رسم کنید. ترجیحا خط مربوط به Margin را هم رسم کنید. برای رسم خط جدا کننده و Margin، کتابخانه های متداول معموال تابعی در اختیار می گذارند. اگر پیچیدگی دادهها را بیشتر کنید، چه تاثیری در انتخاب هسته و چه تاثیری در پارامترهای آن هسته خواهد داشت؟ قدری تَفَلسُف کنید!

## **1 بخش دوم :**

یک پایگاه داده استاندارد برای دسته بندی انتخاب کنید . میتوانید با توجه به زمینه های مورد عالقه، از داده های تصویر ی، صو تی، سیگنالی، یا هر پایگاه داده دلخواه دیگری استفاده کنید. توضیح مختصری درباره پایگاه داده انتخاب شده (تعداد داده، تعداد ویژگی، چالشهای آن، دقت تقریبی روشهای Baseline روی آن و …) بیاورید. مثلا پایگاه USPS یا MNIST برای دسته بندی ارقام دستنویس انگلیسی میتوانند انتخاب شوند. با کمک SVM در داده های انتخاب شده دسته بندی انجام دهید . کدام هسته و با چه پارامترهایی جواب بهتری می دهد ؟

سعی کنید برای پارامترهای مختلف هسته های مختلف و نیز مقادیر مختلف پارامتر c و هر چیز دیگری که آزمایش می کنید، نمودارهایی ترسیم کنید که نشان دهنده عملکرد سیستم )در داده های آموزشی، validation و آزمایشی) و میزان حساسیت آن به پارامترهای مختلف باشد. <sup>۲</sup>

# **بخش سوم:**

پایگاه داده مربوط به 5 کاراکتر از کاراکترهای موجود در پالک خودروی ایران را در نظر بگیرید. این تصاویر از دوربینهای واقعی نصب شده برای تشخیص پلاک خودرو استخراج شده اند. کیفیت پایین برخی از تصاویر در اثر حرکت خودرو، کثیفی شیشه یا لنز دوربین، مخدوش بودن پالک و یا سایر عوامل محیطی است که در محیط های

<sup>1</sup> - در این بخش و بخشهای بعدی، نکات و اصول کلی که در یادگیری ماشین باید رعایت شود و در پروژه های دیگر مانند درخت تصمیم و ... تجربه کرده اید را رعایت کنید. مثلا در مواقع لازم Cross Validation یا جلوگیری از بیش برازش، توجه به اهمیت تعداد داده آموزشی و آزمایشی، مقایسه دقت در مجموعه آموزشی و آزمایشی به طور جداگانه و سایر مواردی که روح کلی یادگیری ماشین اقتضا میکند را رعایت کنید، البته اگر اعتقادی به روح دارید!

<sup>&</sup>lt;sup>۲</sup> – اگر پایگاه داده تصویری انتخاب کرده اید، تصاویر را لود کنید، اگر به صورت رنگی (RGB) لود شده اند، آنها را خاکستری (Grayscale) کنید. بدین ترتیب هر تصویر تبدیل به ماتریسی میشود که تعداد سطرها و ستونهایش به اندازه طول و عرض تصویر است ومقدار هر درایه در ماتریس نیز معادل شدت روشنایی پیکسل مربوطه است. شدت روشنایی معمولا عددی بین صفر تا ۲۵۵ (یا بین صفر تا ۱) است. بیشترین مقدار شدت روشنایی متناظر با رنگ سفید مطلق و مقدار صفر آن متناظر با رنگ سیاه مطلق است. حال کافی است این ماتریس n در m را به صورت برداری تک بعدی دربیاورید که اندازه آن m×n خواهد بود. یعنی مثال سطر به سطر )یا ستون به ستون( آن را پشت سر هم قرار دهید. بردار حاصل شده همان چیزی است که باید به عنوان نقطه ورودی به SVM بدهید. یعنی فضای مساله m×n بعدی خواهد بود و هر تصویر تبدیل به نقطه ای m×n بعدی در این فضا شده است. البته میتوانید قبل از دادن بردارها به SVM، اقدام به نرمال سازی آنها نیز نمایید. اما از استخراج ویژگی های سطح باال قبل کار با SVM بپرهیزید. داده ها باید خام و بدون استخراج ویژگی باشند.

واقعی وجود دارد. میبینید که تشخیص ۲ و ۷، تشخیص ۲ و ۳، و تشخیص س و ص در برخی موارد برای شما نیز دشوار است.

با SVM این تصاویر را دسته بندی کنید. تقسیم بندی به مجموعه آموزشی و آزمایشی و سایر تنظیمات مربوطه به عهده شماست.

آنچه تحویل داده میشود:

-1 کداجرایی برنامه با توضیحات الزم برای اجرا و احتماال Case Test هایی برای بخش اول -2 گزارشی کامل از مسیر انجام کار، چالشهایی که احتماال مواجه شدید، اجراهایی که گرفتید و نتایجی که حاصل شده است. دقت در داده های آموزشی و آزمایشی چقدر بوده و چقدر تفاوت داشته؟ آیا بیش برازش داشته اید؟ و سایر آنالیزهایی که کرده اید. لطفا گزارش کاری که می نویسید، گویا، و نشان دهنده مسیر طی شده در انجام کلیه مراحل پروژه باشد. تحلیل ها و نتایج احتمالی را حتما منعکس بفرمایید.